## **Changes to E-Plan's Online Tier II Form for Filing Year 2013 in accordance with EPA's 2013 Tier2 Submit**

1. EPA website: http://www2.epa.gov/epcra-tier-i-and-tier-ii-reporting

On July 13, 2012, EPA published a final rule to revise Tier I and Tier II reporting forms, as well as the Confidential Location Information Sheet. The revisions add some new data elements and revise some existing data elements. The rule becomes effective on January 1, 2014, and facilities must comply with the new requirements on the Tier II inventory form starting reporting year 2013, which is due by March 1, 2014. Some states may have specific requirements for reporting and submission the Tier II inventory form and/or the state reporting form or format. EPA suggests that facilities contact their state for reporting requirements for their state.

- 2. Latitude and longitude are required.
- 3. Removed "Method for determining Latitude and Longitude" and "Description of location identified by Latitude and Longitude".
- 4. Removed "Number of Employees".
- 5. Added "Manned" and "Unmanned" checkboxes. **Validation**: exactly one must be checked.
- 6. Added "Maximum No. of Occupants". **Validation**: must be > 0 unless "Unmanned" is checked, in which case it must be 0.
- 7. Dun & Bradstreet (D&B) Number is required. D&B Number assignment is FREE for all businesses required to register at http://www.dnb.com/us/.
- 8. Optional Allowed entry of at least one facility phone number.
- 9. Added "Yes" and "No" boxes for "Subject to Emergency Planning under Section 302 of EPCRA (40 CFR part 355)?" **Validation**: exactly one must be checked.
	- a. Added "Fac. Emergency Coordinator" to contact types. **Validation**: require only if "Subject to Emergency Planning under Section 302 of EPCRA (40 CFR part 355)?" is "Yes". In that case, first name, last name, and email must be entered. In addition, two phone numbers are required, at least one of which must have the phone type of "24-hour".
- 10. Added "Yes" and "No" boxes for "Subject to Chemical Accident Prevention under Section 112(r) of CAA (40 CFR part 68, Risk Management Program)?" **Validation**: exactly one must be checked.

\_\_\_\_\_\_\_\_\_\_\_\_\_\_\_\_\_\_\_\_\_\_\_\_\_\_\_\_\_\_\_\_\_\_\_\_\_\_\_\_\_\_\_\_\_\_\_\_\_\_\_\_\_\_\_\_\_\_\_\_\_\_\_\_\_\_\_\_\_\_\_\_\_\_\_\_\_\_\_\_\_\_

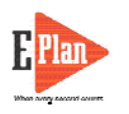

- a. If "Subject to Chemical Accident Prevention under Section  $112(r)$  of CAA (40) CFR part 68, Risk Management Program)?" is "Yes", add "RMP" to the list of facility id types. **Validation**: an RMP id must be furnished.
- 11. Continue supporting Parent company information via the "Parent Company" contact type. Add a Dun & Bradstreet field to Contacts; it will be displayed only when the contact record has "Parent Company" as one of its contact types.
- 12. Incorporated the new range code tables into the dropdowns for "Max Code" and "Ave Code". Continue to support "Max Daily Amount" and "Average Daily Amount".
- 13. For emergency contacts, required two phone numbers, at least one of which must have the phone type of "24-hour". Required email address as well. All other requirements remain the same as before, including last name (first is optional).
- 14. For owner/operator contacts, required email address and one phone of any type. All other requirements remain the same as before, including last name (first is optional).
- 15. Removed "Regulatory Point of Contact" from the contact type dropdown. Replaced it with "Tier II Information Contact". **Validation**: every facility must provide a contact of this type. First name, last name, email, and one phone number of any type must be entered.
- 16. Required CAS for pure chemicals (i.e., those with no mixture components) that are EHS (with the exception of Organorhodium Complex, which has no CAS).
- 17. Under "Hazards", re-labeled "Pressure" as "Sudden Release of Pressure".
- 18. For mixture components, included all the fields currently available (EHS, CAS, component name, %, Wt / Vol) and added a new field for the range code. Continue to permit entry of CAS for any component (EHS or not). **Validation**: continue requiring CAS for EHS components (except Organorhodium Complex). Also, required range code for EHS components (including Organorhodium Complex).
- 19. Added a "Below Reporting Thresholds" checkbox to Chemicals in Inventory.
- 20. For storage location Type, Press, and Temp, eliminated the old codes (e.g. "A" for "Above ground tank"). Instead, showed only the full descriptions. Added "Battery" to the Type list but removed "Other". When importing pre-2013 data, the system will convert from codes to full descriptions.
- 21. Allowed entry of three valid emails that will receive the E-Plan's Online Tier2 Data Submission Receipt along with the data filer's email.

\_\_\_\_\_\_\_\_\_\_\_\_\_\_\_\_\_\_\_\_\_\_\_\_\_\_\_\_\_\_\_\_\_\_\_\_\_\_\_\_\_\_\_\_\_\_\_\_\_\_\_\_\_\_\_\_\_\_\_\_\_\_\_\_\_\_\_\_\_\_\_\_\_\_\_\_\_\_\_\_\_\_

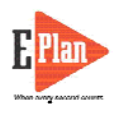